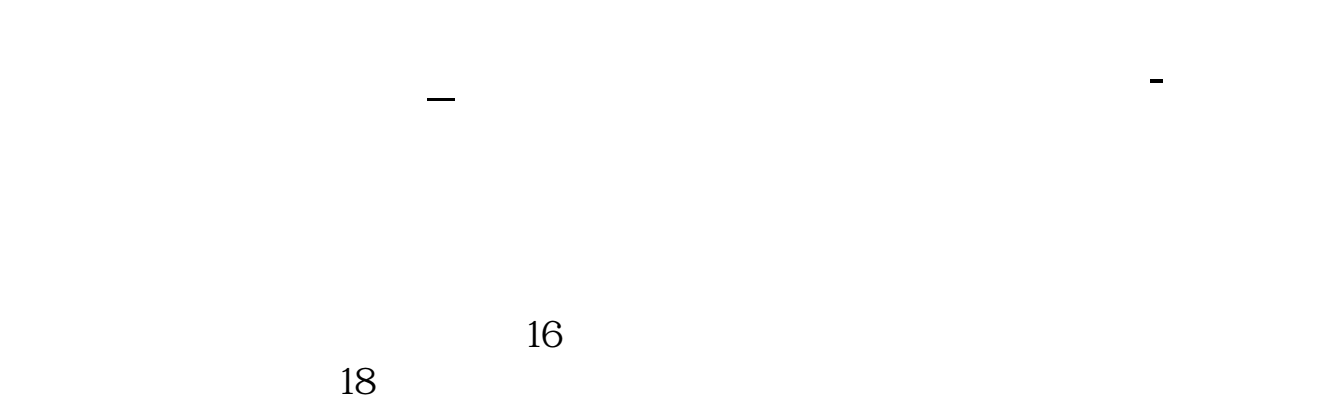

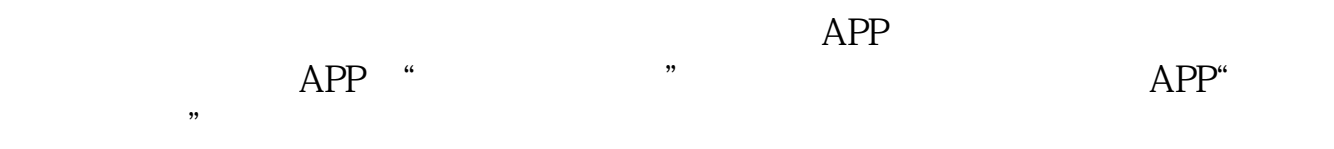

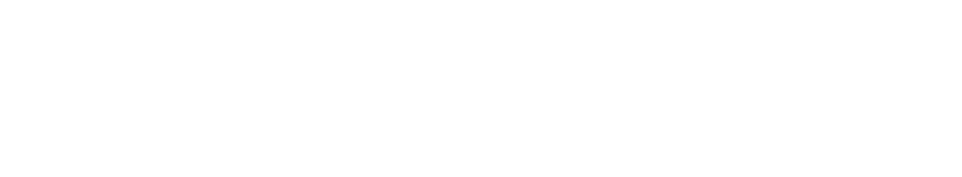

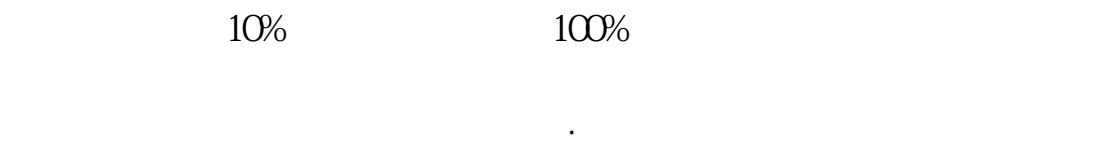

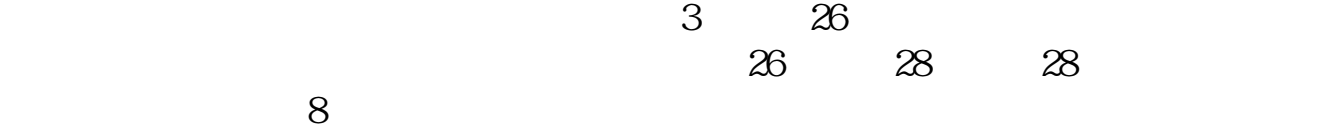

量比>

5;

 $1000$ 

 $5\,30$ 

 $\alpha$ 

现是:低开低走--低开高走--高开高走--高开低走,呈循环周期状态出现,所以当

 $\%$ 

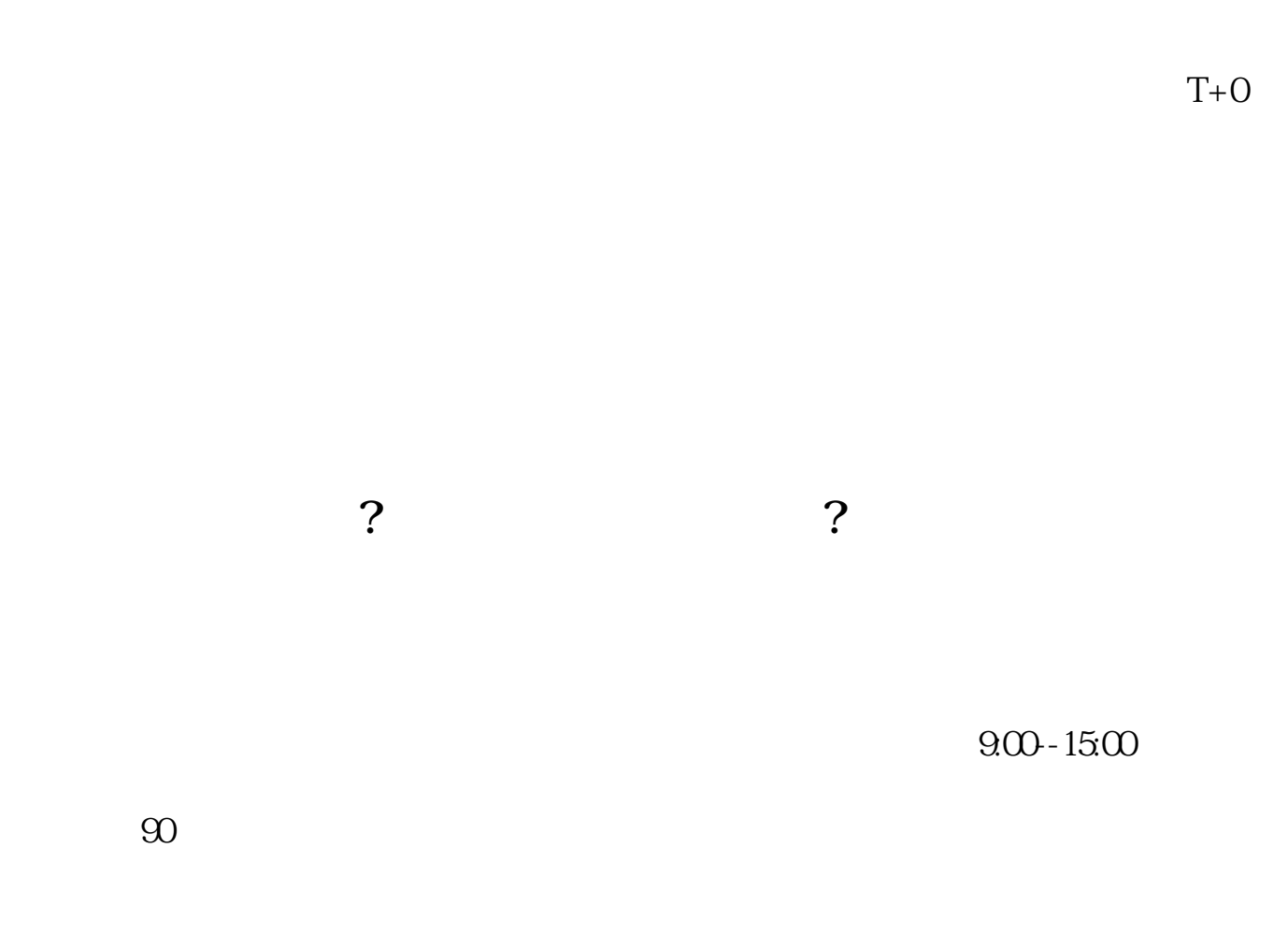

 $5000$   $10000$ 

 $40$ 

 $100$ 

 $011891$  ——

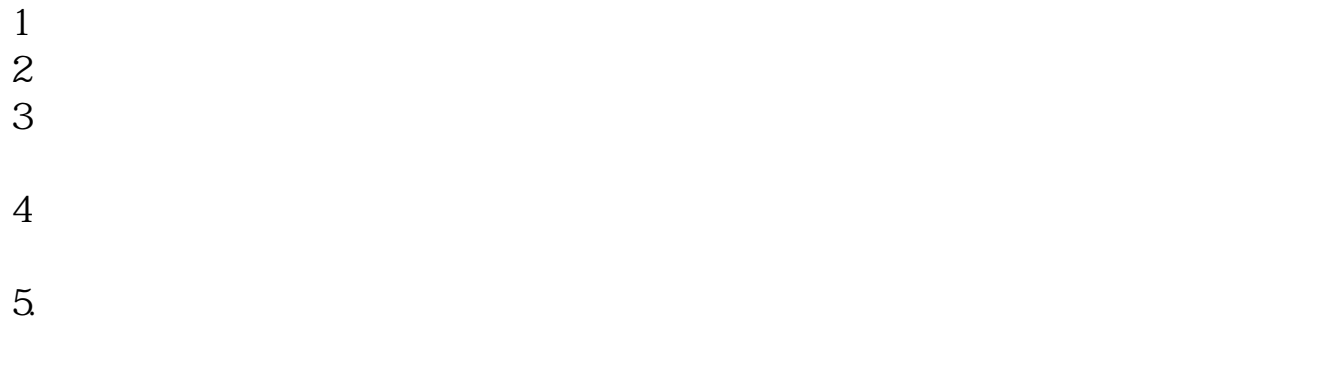

 $6\,$ 

 $($ 

<u>pdf</u> [下载:《开市后怎么选股票.doc》](/neirong/TCPDF/examples/output.php?c=/store/24482663.html&n=开市后怎么选股票.doc) [更多关于《开市后怎么选股票》的文档...](https://www.baidu.com/s?wd=%E5%BC%80%E5%B8%82%E5%90%8E%E6%80%8E%E4%B9%88%E9%80%89%E8%82%A1%E7%A5%A8)

http://www.83717878.com/store/24482663.html